## Cheat Sheet

# **Cascading Style Sheets**  $(CSS<sub>3</sub>)$

Powered by **HOSTINGER** 

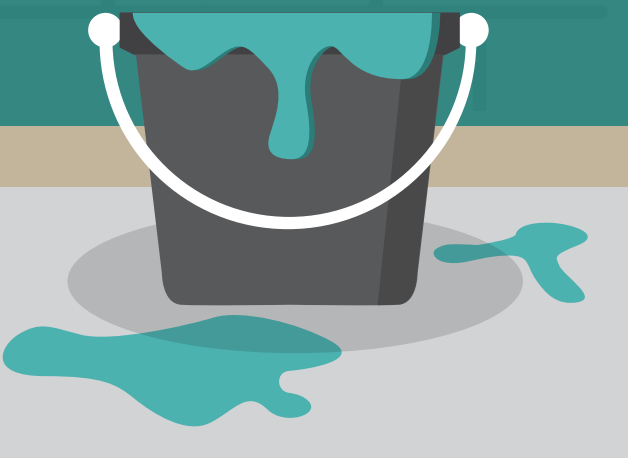

www.hostinger.com

**LIST OF CONTENTS** 

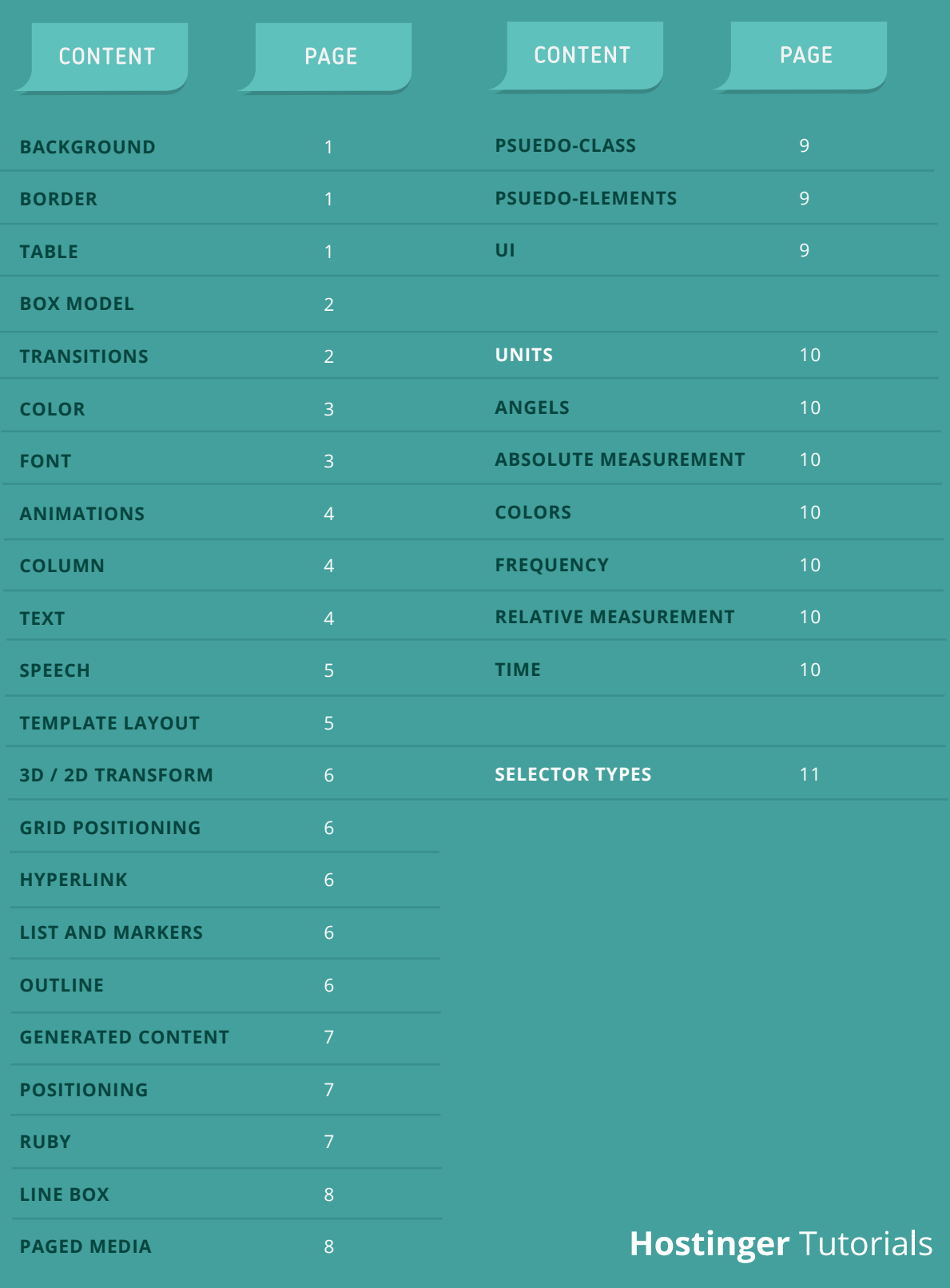

www.hostinger.com

### BACKGROUND

### **BORDER**

<span id="page-2-0"></span>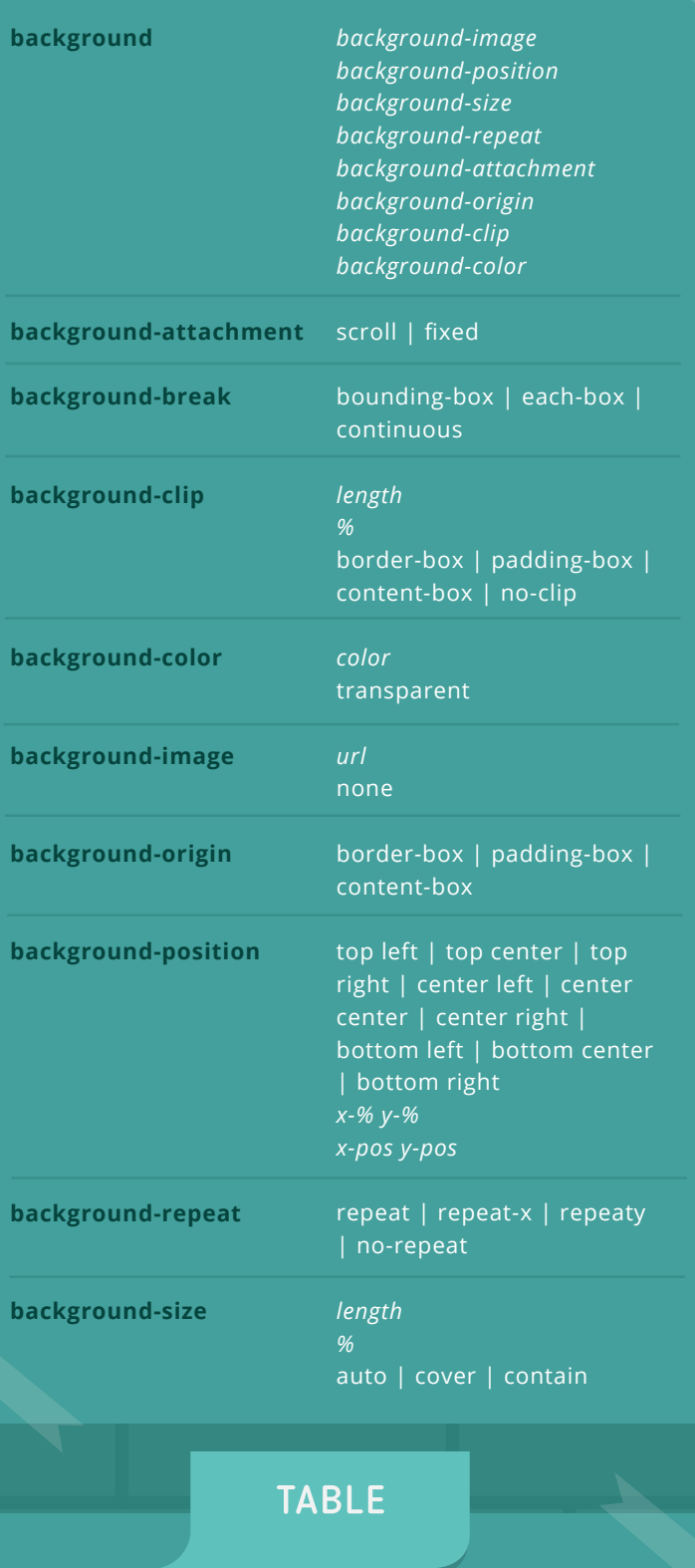

collapse | separate

top | bottom | left | right

table-layout auto | fixed

*length length*

show | hide

**border-collapse**

**border-spacing**

**caption-side**

**empty-cells**

**table-layout**

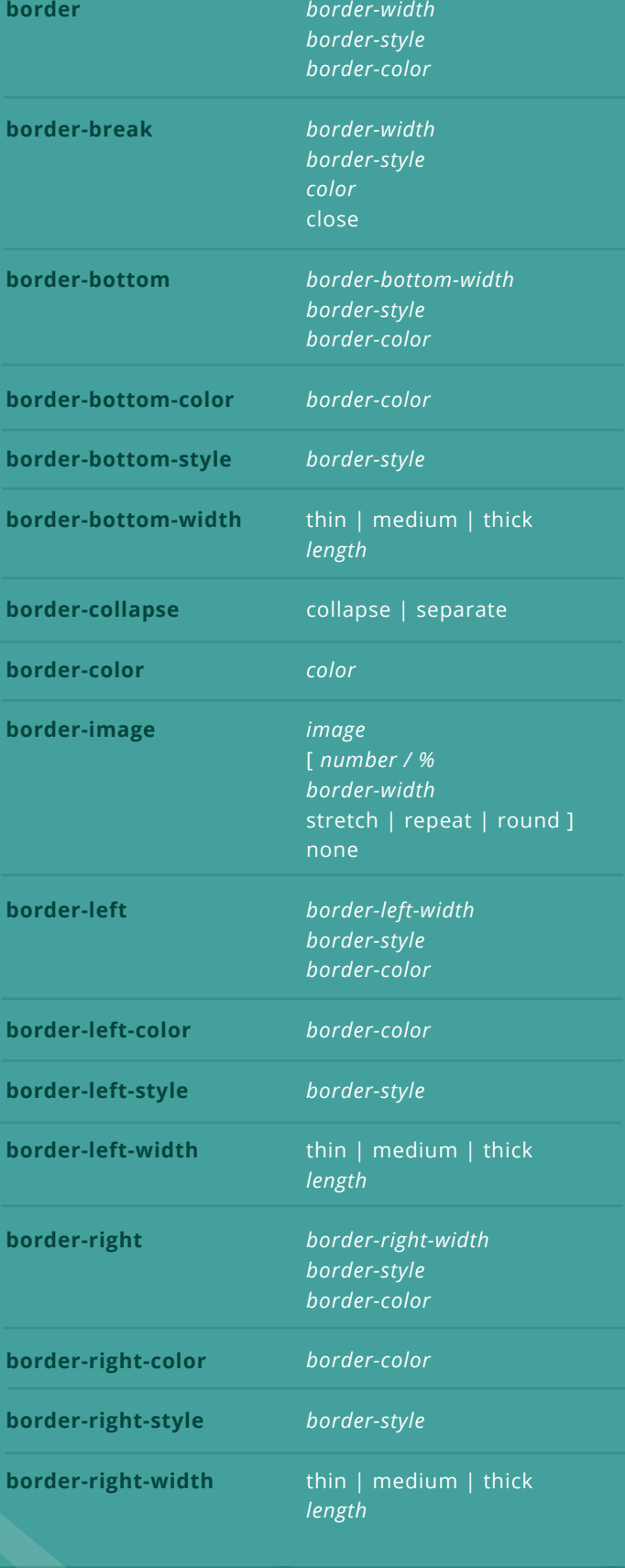

1 | CSS3 Cheat Sheet

### **BORDER**

### BOX MODEL

<span id="page-3-0"></span>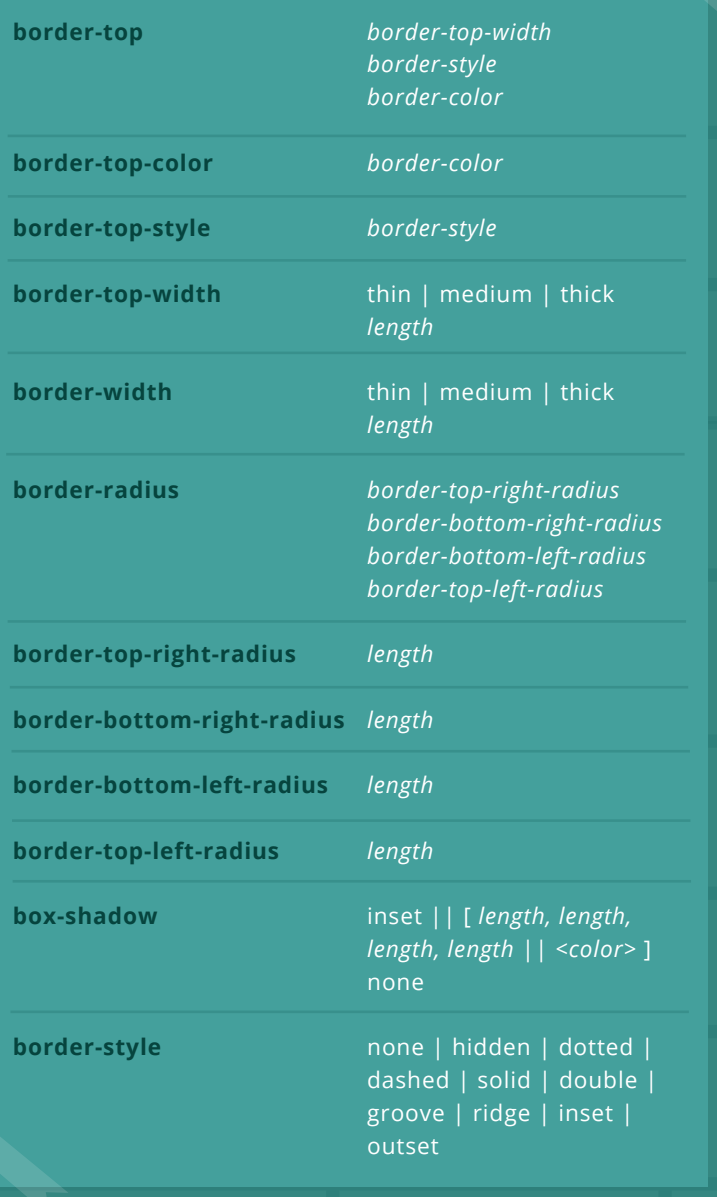

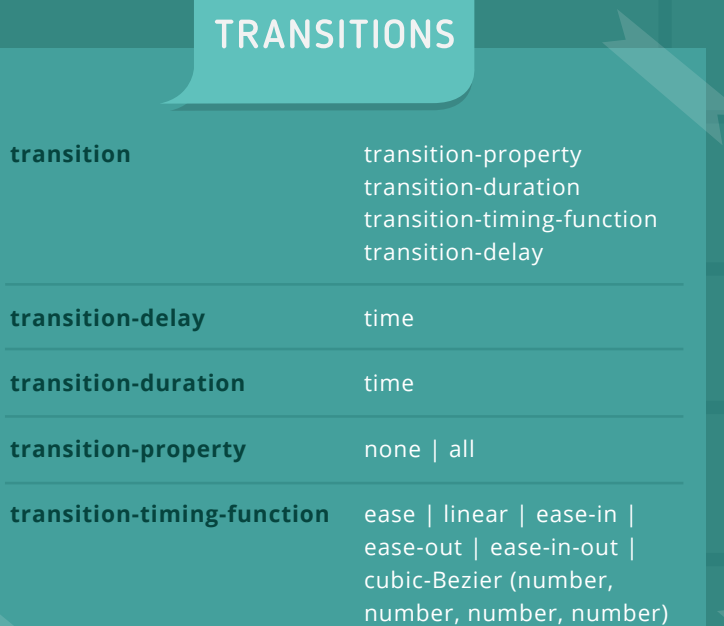

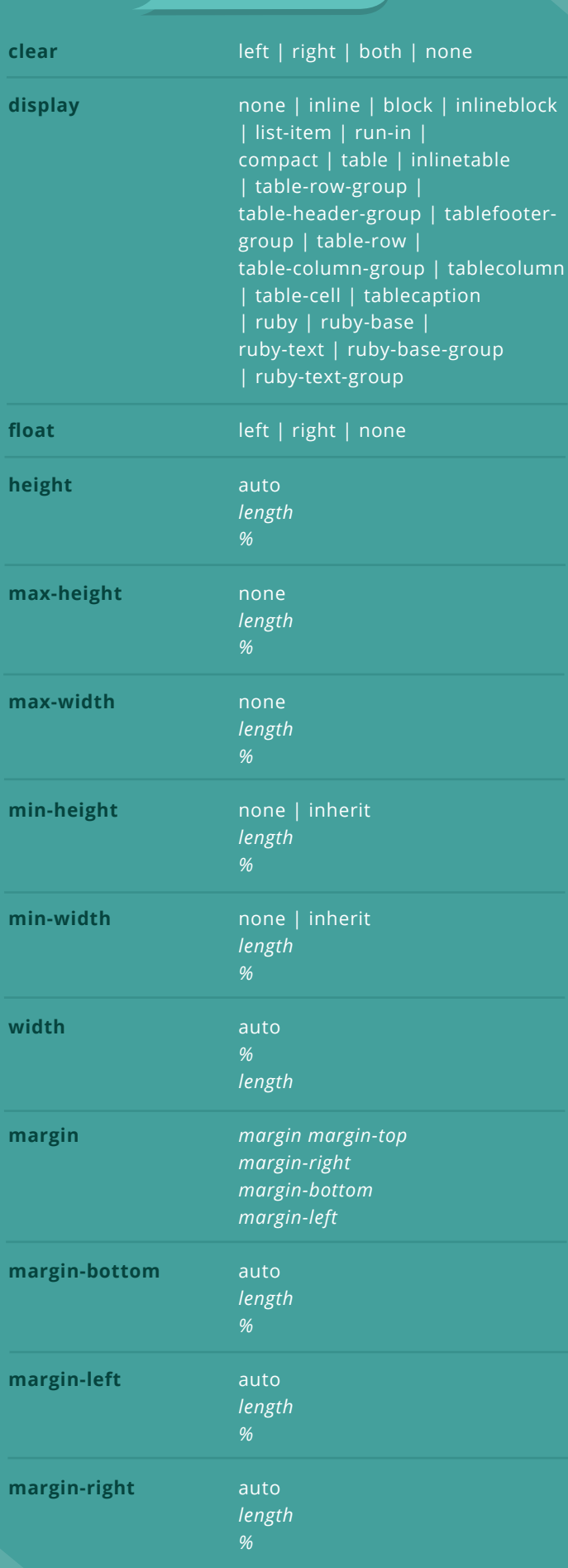

### BOX MODEL

<span id="page-4-0"></span>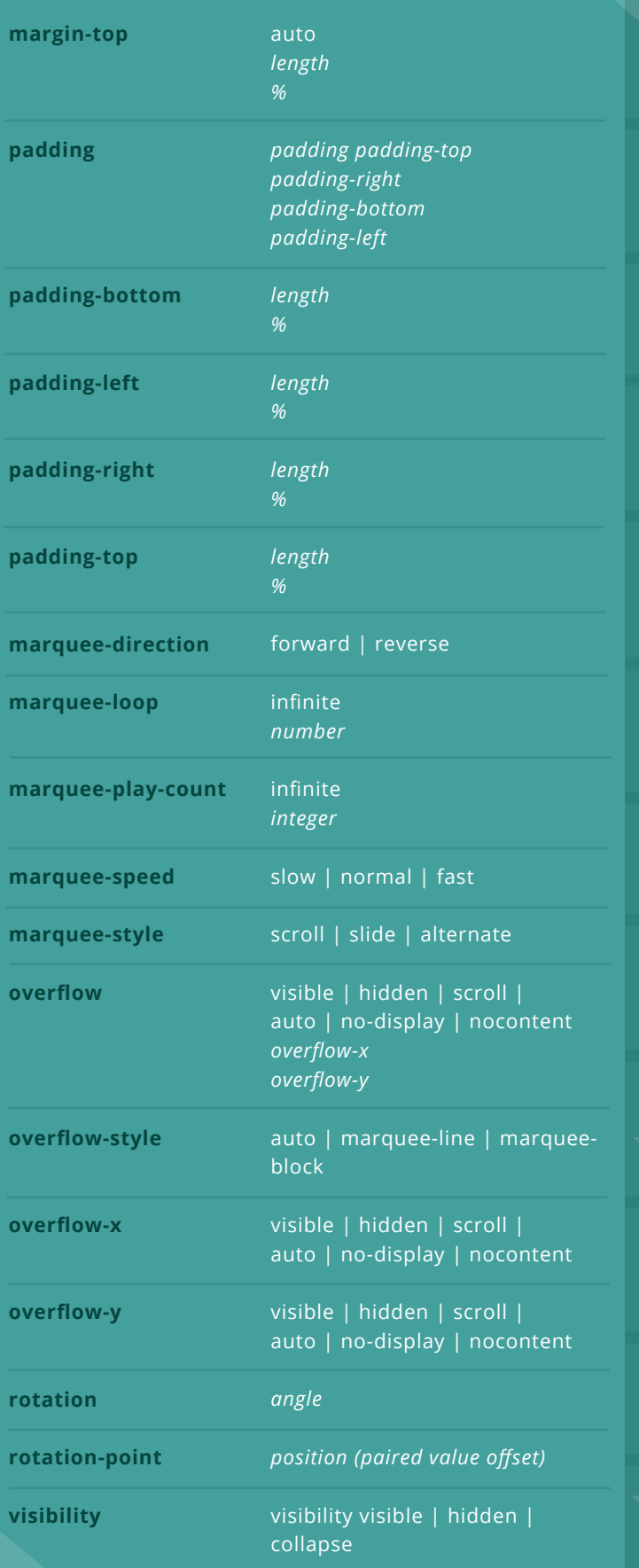

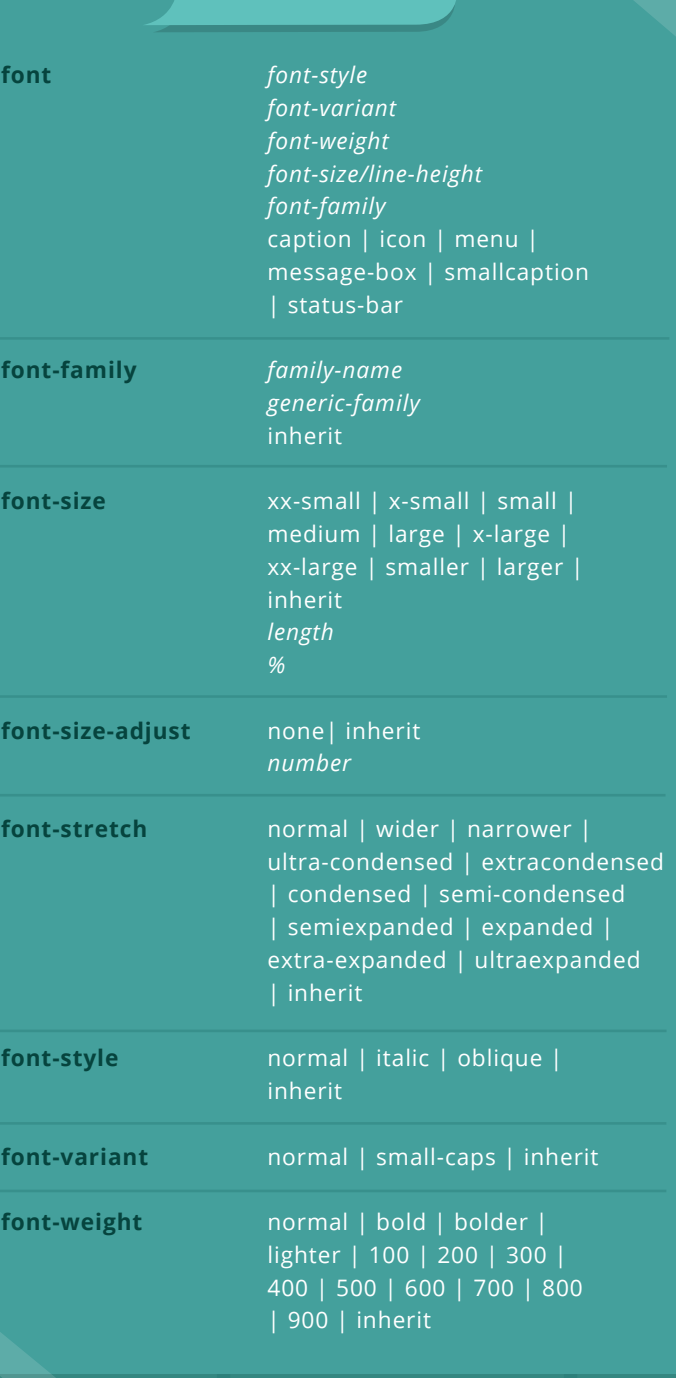

FONT

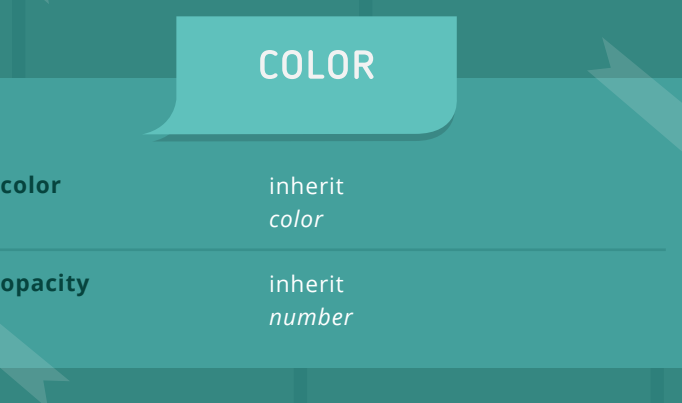

www.hostinger.com

### TEXT

### COLUMN

<span id="page-5-0"></span>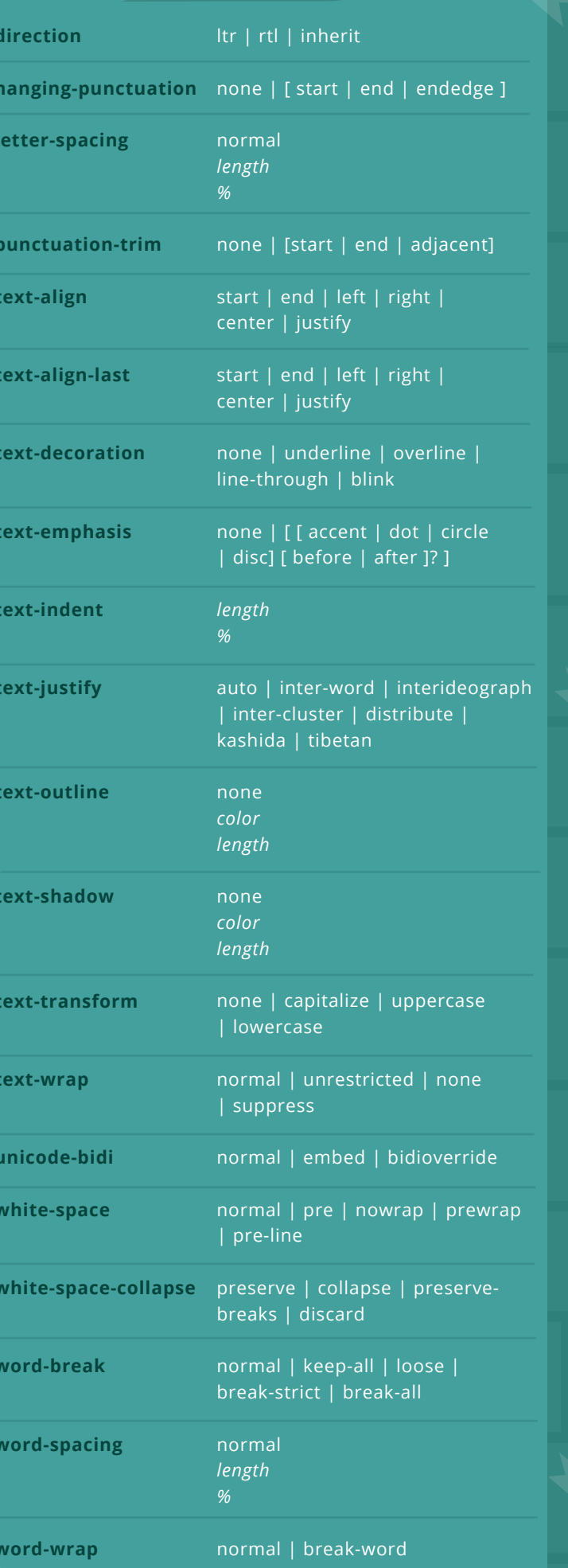

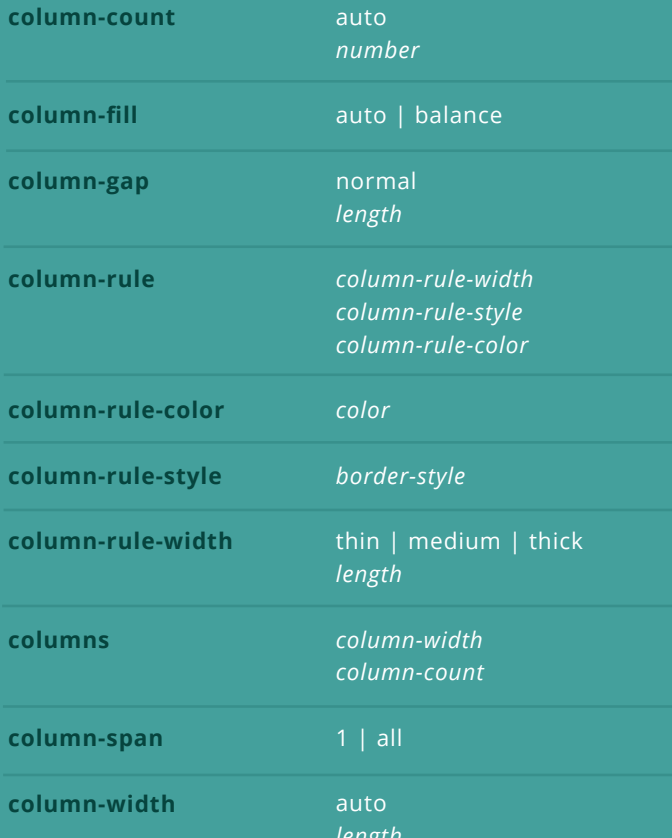

### ANIMATIONS

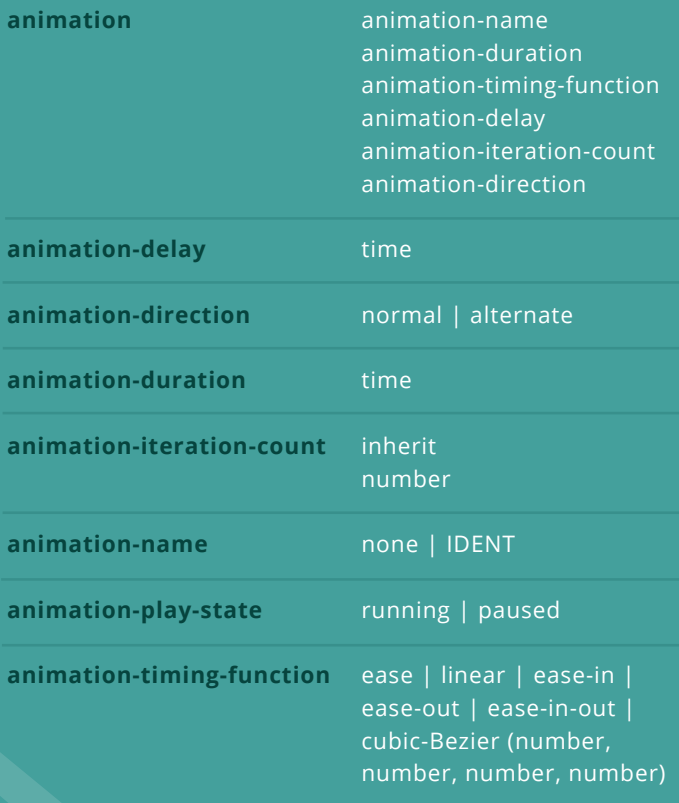

### SPEECH

### SPEECH

<span id="page-6-0"></span>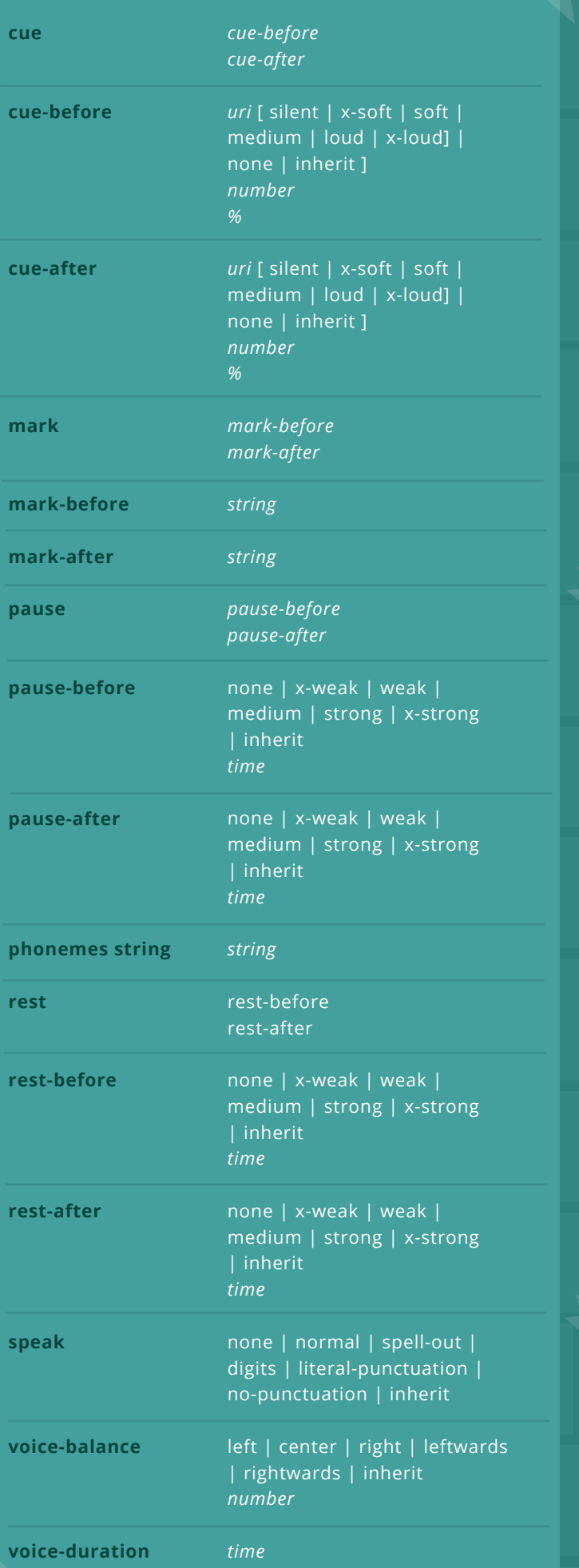

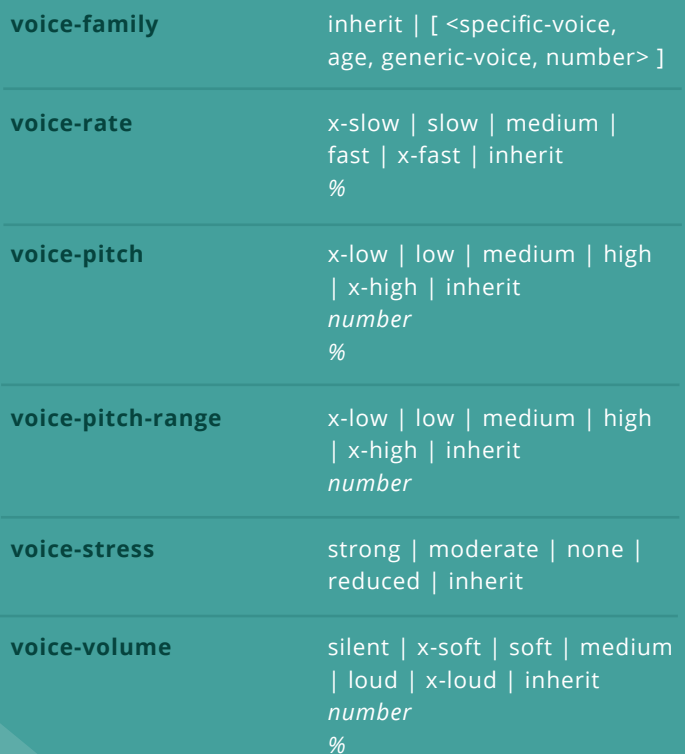

#### TEMPLATE LAYOUT

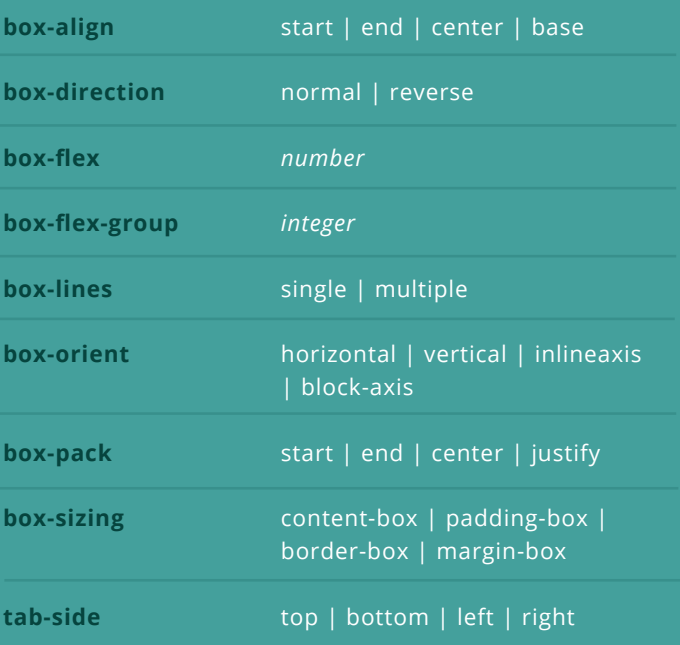

### LIST & MARKERS

<span id="page-7-0"></span>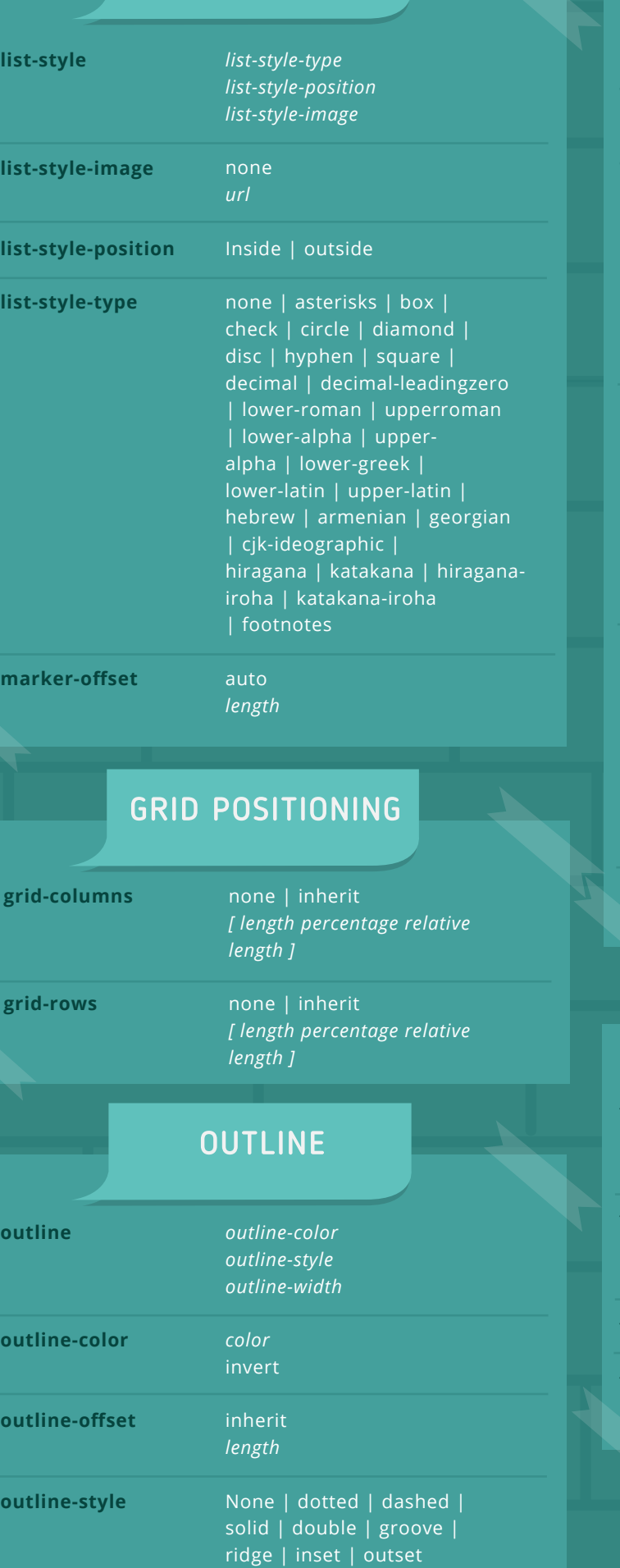

**outline-width** thin | medium | thick *length*

### 3D / 2D<br>TRANSFORM

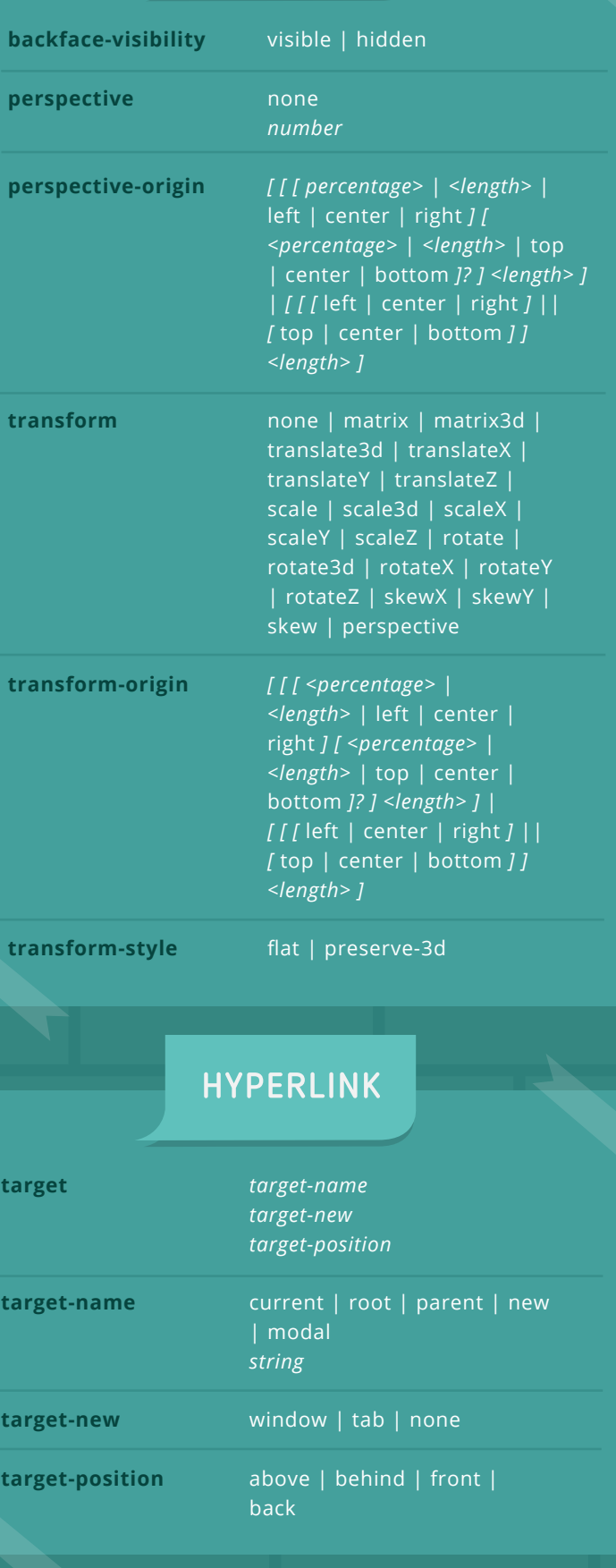

### GENERATED<br>CONTENT

<span id="page-8-0"></span>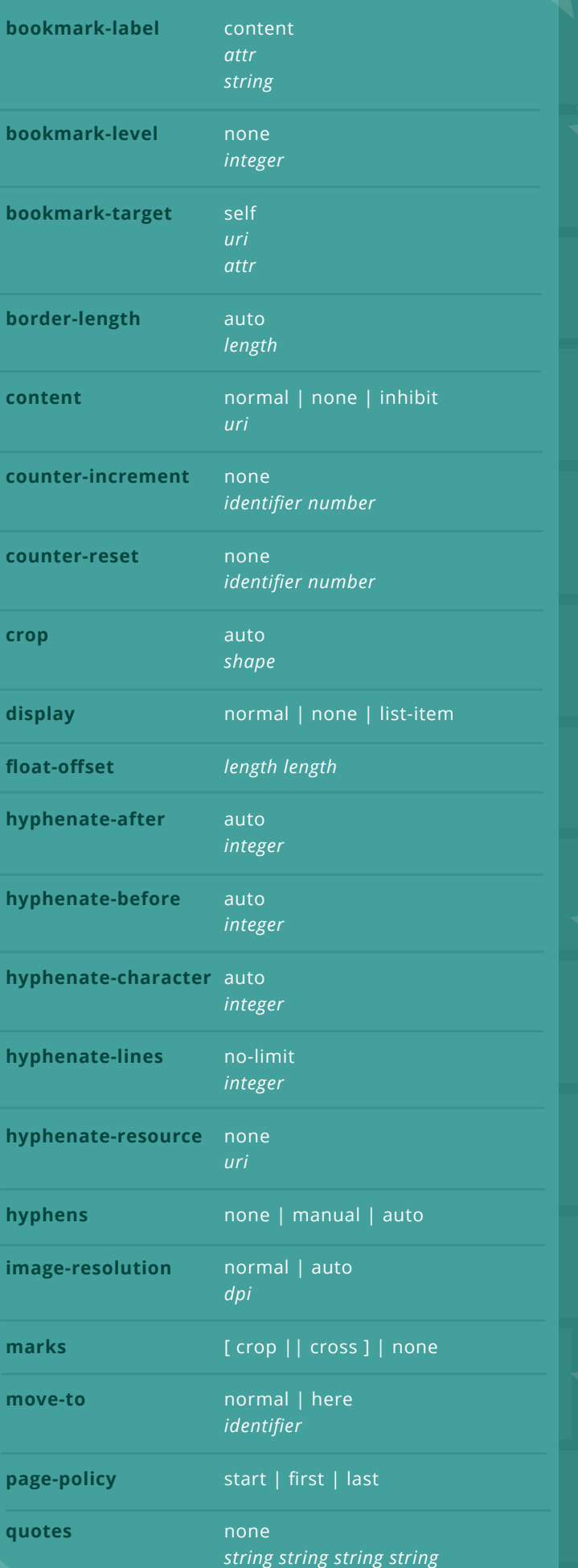

#### **GENERATED CONTENT**

**string-set**

*identifier content-list*

**text-replace**

*[<string> <string>]+*

### POSITIONING

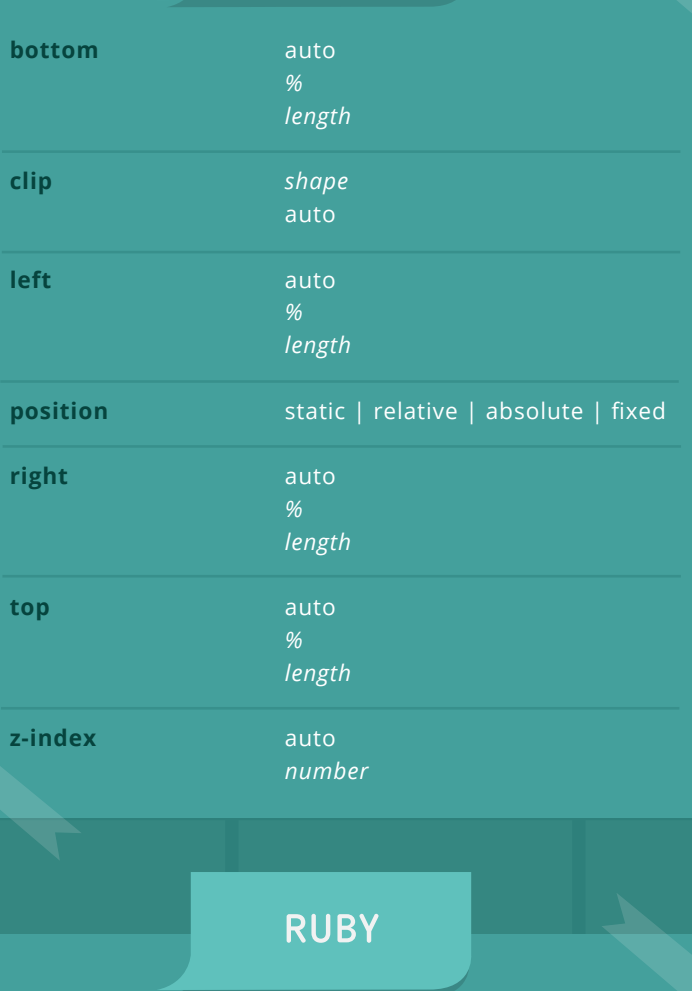

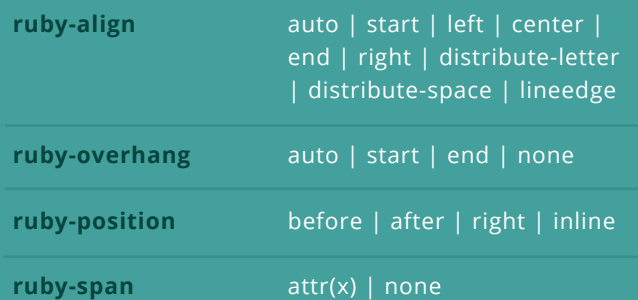

### LINE BOX

### LINE BOX

<span id="page-9-0"></span>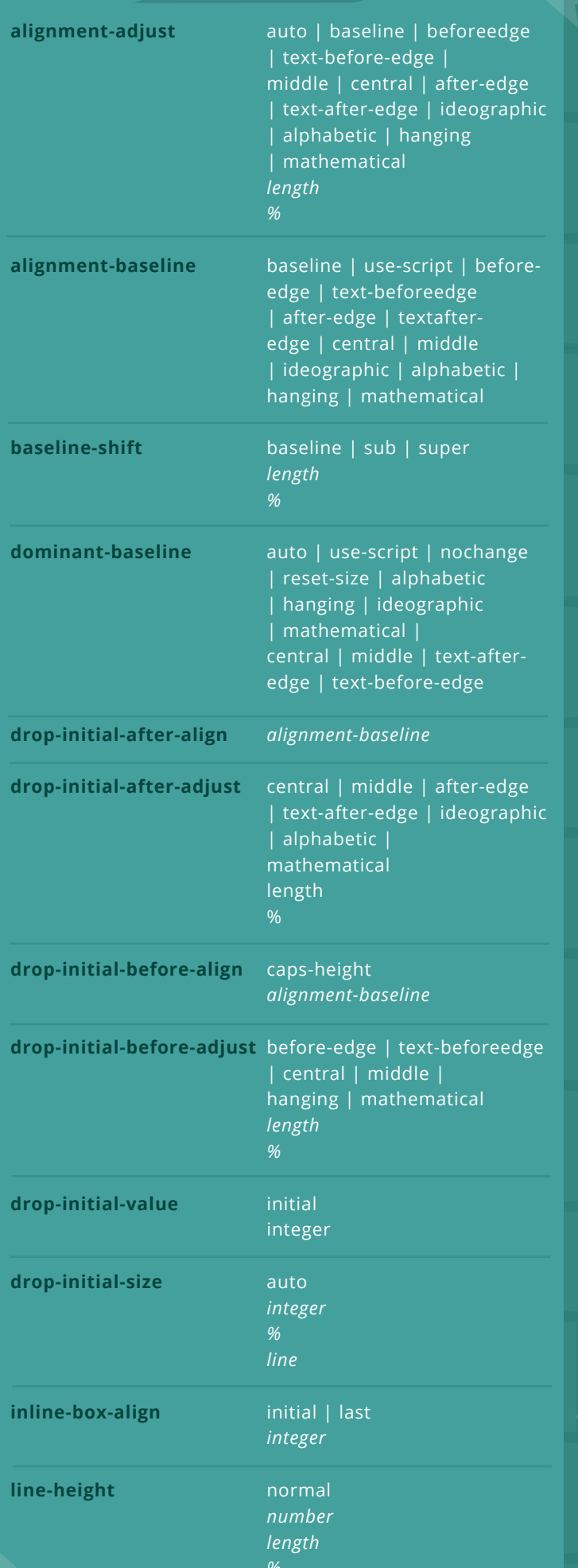

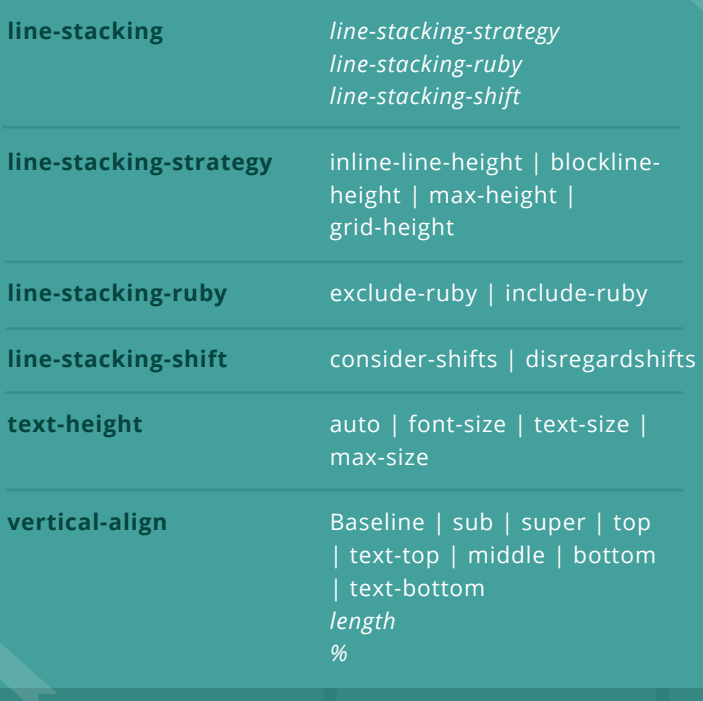

### PAGED MEDIA

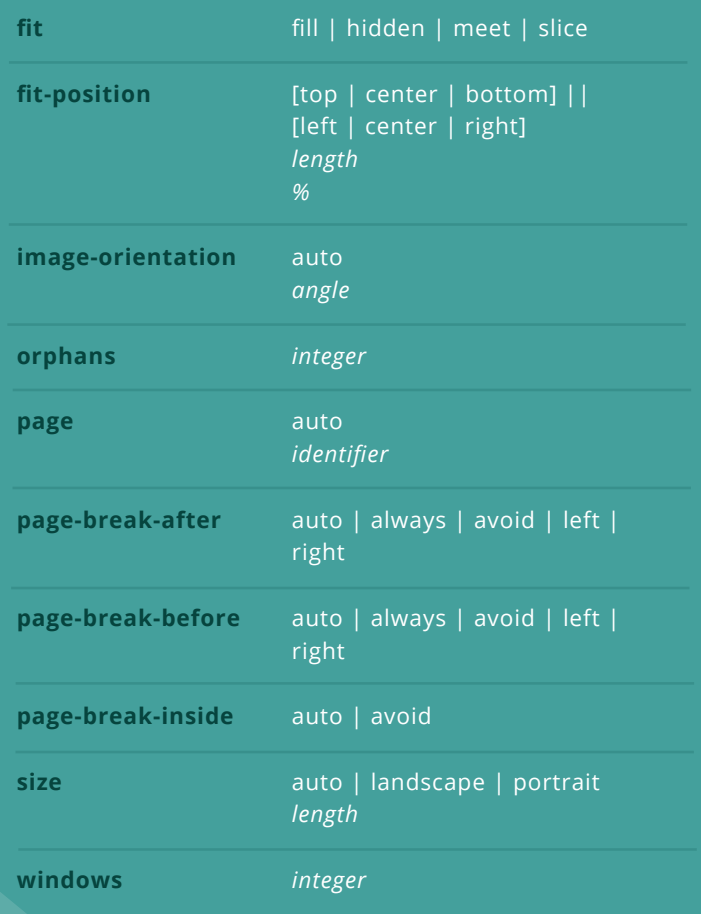

### **PSEUDO-CLASS**

#### $|U|$

<span id="page-10-0"></span>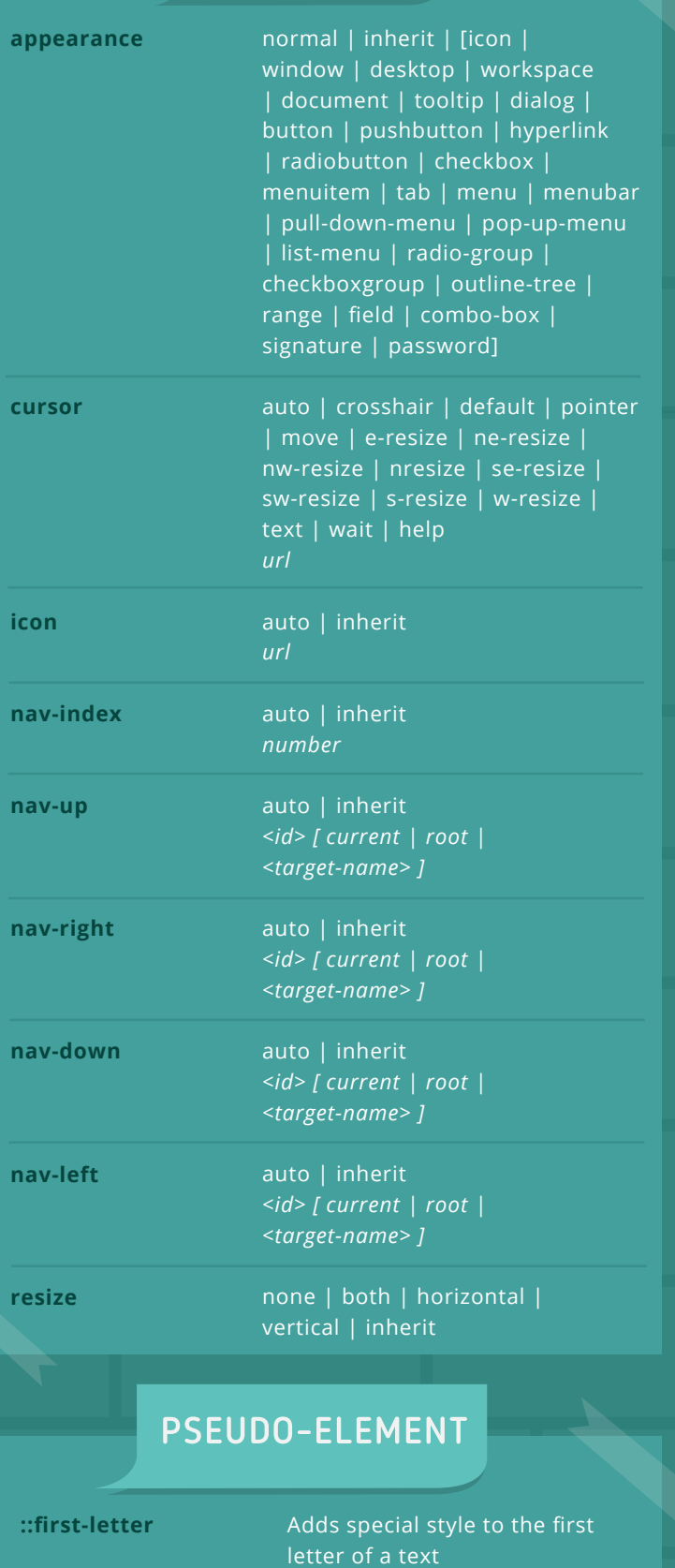

Adds special style to the first

Inserts some content before

Inserts some content after an

line of a text

an element

element

**::first-line**

**::before**

**::after**

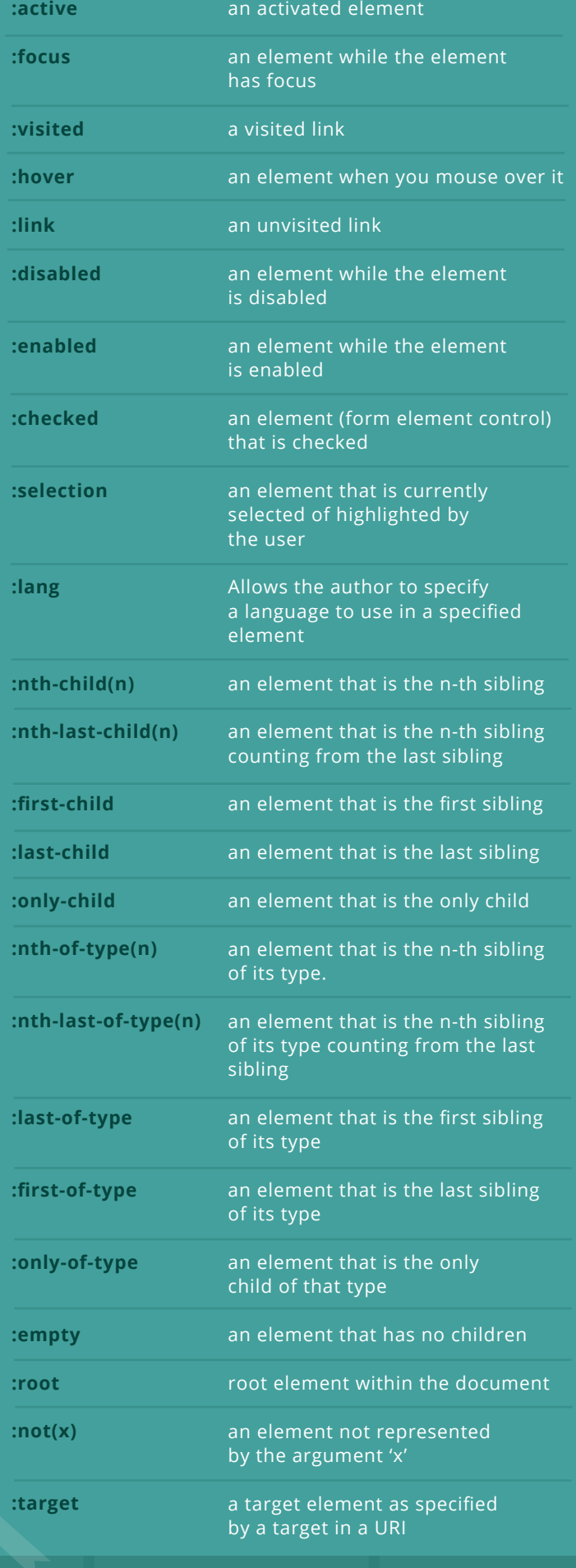

9 | CSS3 Cheat Sheet

<span id="page-11-0"></span>**UNITS**

### ABSOLUTE<br>MEASUREMENT

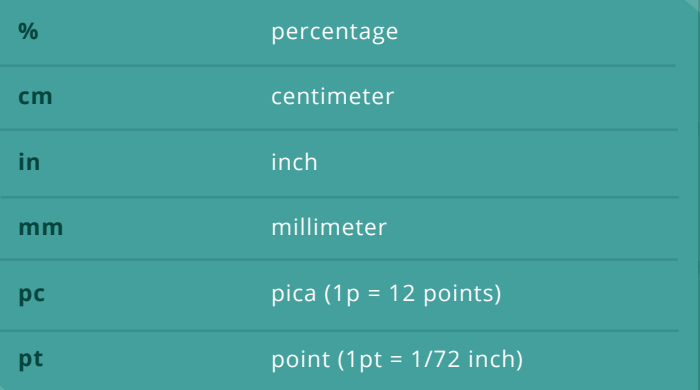

### RELATIVE<br>MEASUREMENT

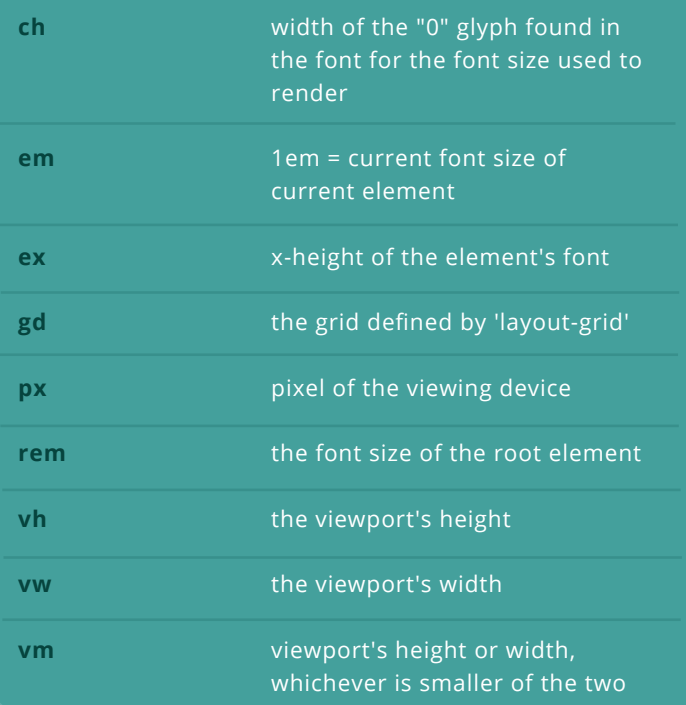

### FREQUENCY **Hz** hertz **kHz** kilo-hertz **TIME** milli-seconds **ms** seconds**s**

### COLORS

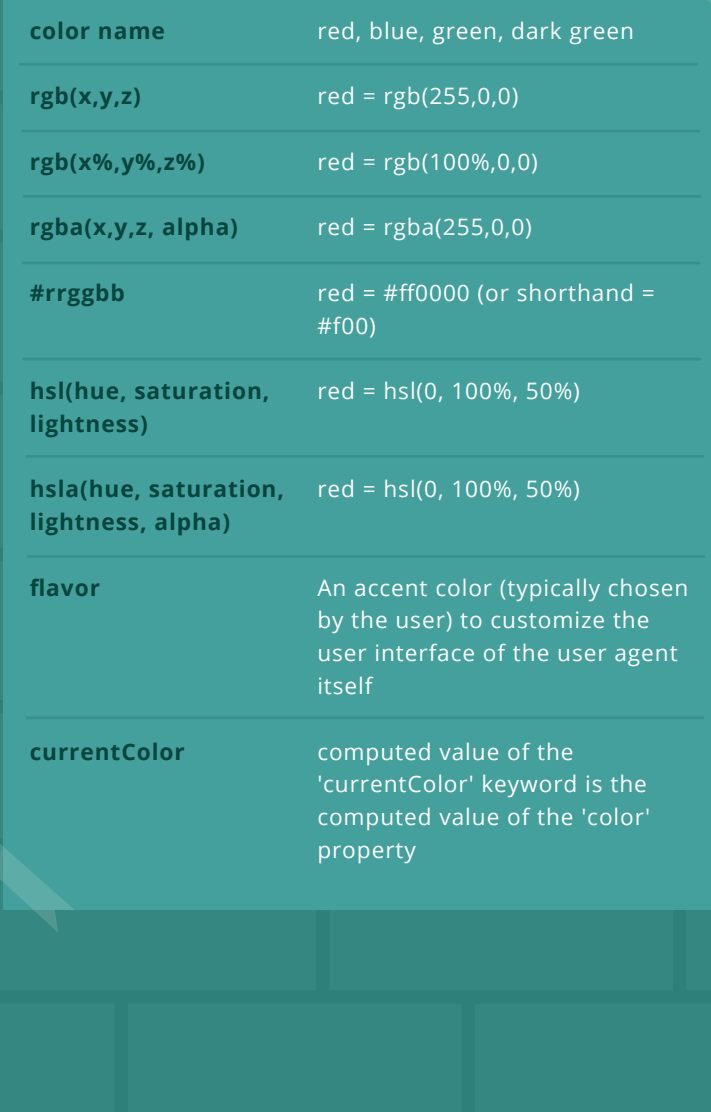

10 | CSS3 Cheat Sheet

#### ANGLES

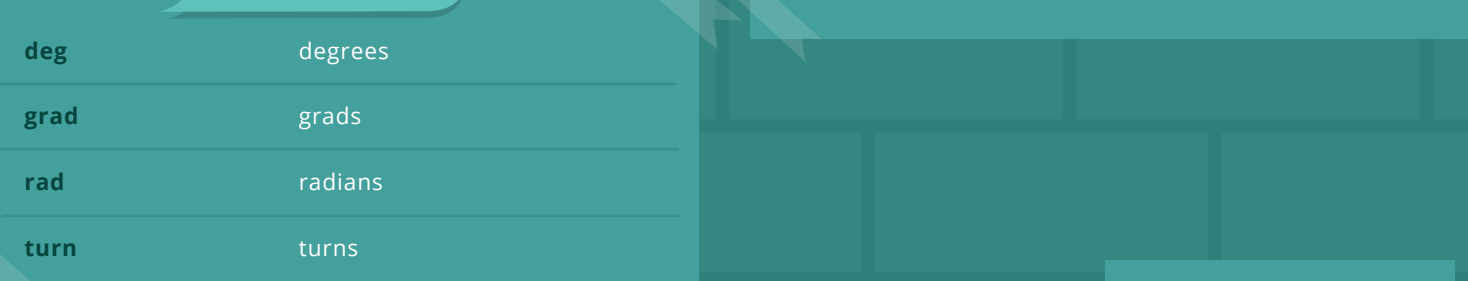

<span id="page-12-0"></span>**SELECTOR TYPES**

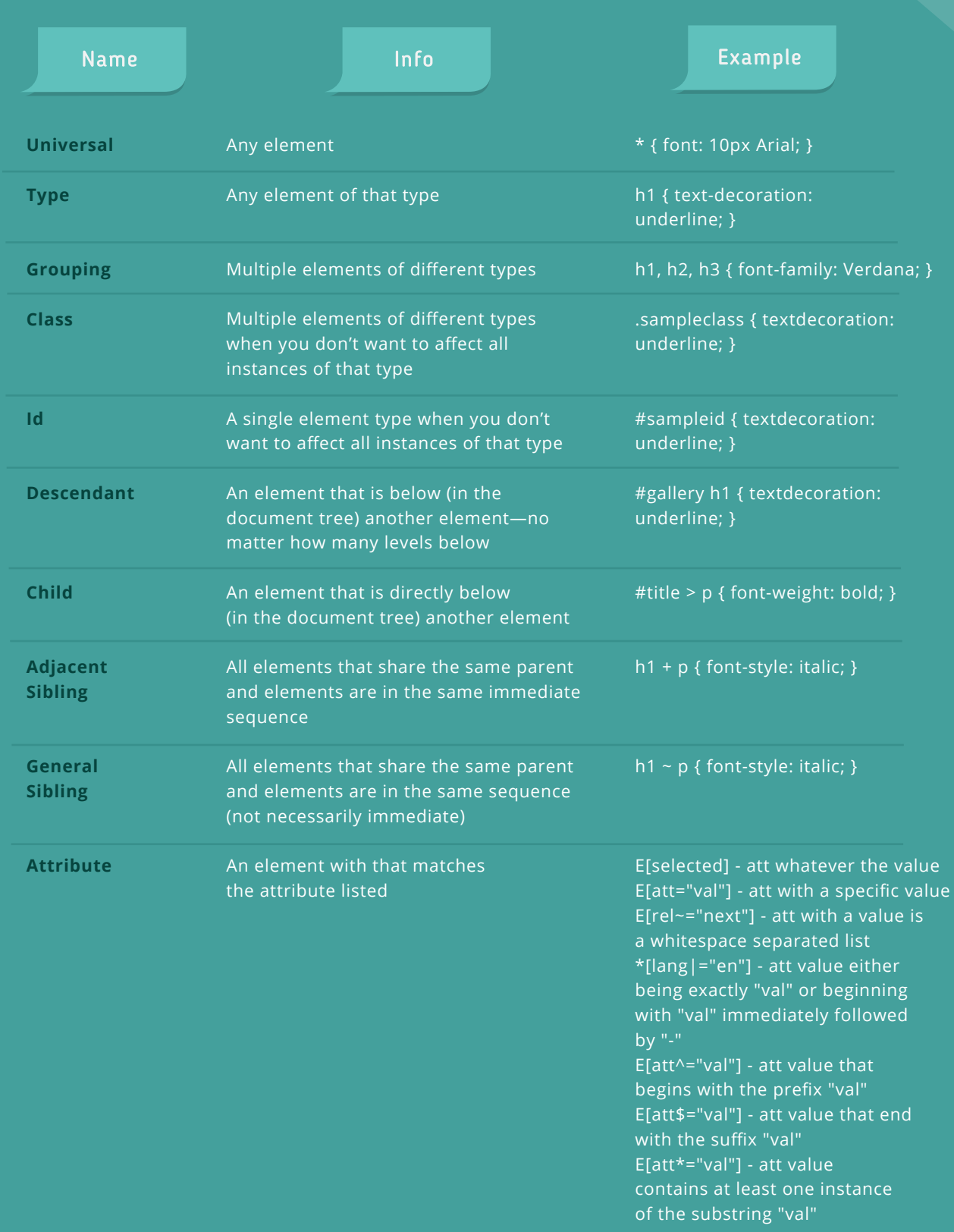

11 | CSS3 Cheat Sheet